*AAAI FS MCES 2009, Arlington -November 06, 09*

## Acquisition Of New Knowledge In TutorJ

## Giuseppe Russo, Arianna Pipitone and Roberto Pirrone

Dept. of Computer Science and Engineering – University of Palermo

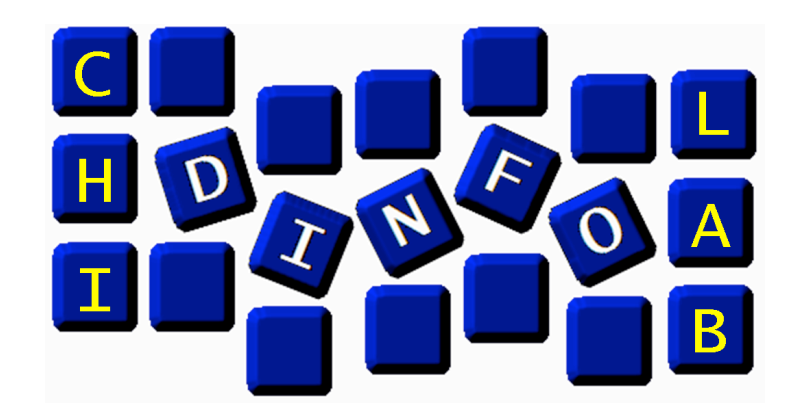

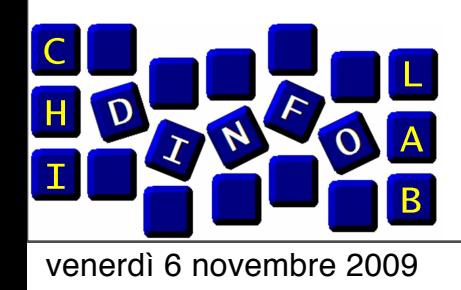

*AAAI FS MCES 2009, Arlington -November 06, 09*

## **Outline**

## **L** TutorJ **EXnowledge base definition and extension** Proposed methodology **LApplication Scenario I** Conclusions and future works

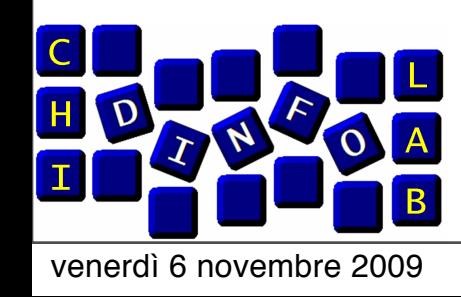

*AAAI FS MCES 2009, Arlington -November 06, 09*

## **TutorJ**

**Letter Tutor Julie System** able to interact with users to assess their skills, and to improve their knowledge in a particular domain.

**The system's architecture is inspired to the** HIPM cognitive model.

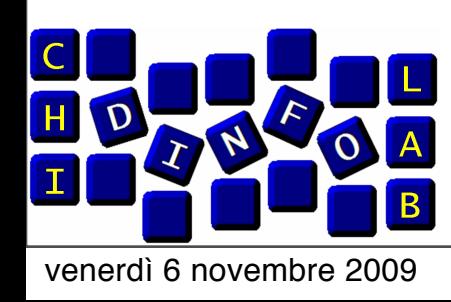

*AAAI FS MCES 2009, Arlington -November 06, 09*

## **TutorJ**

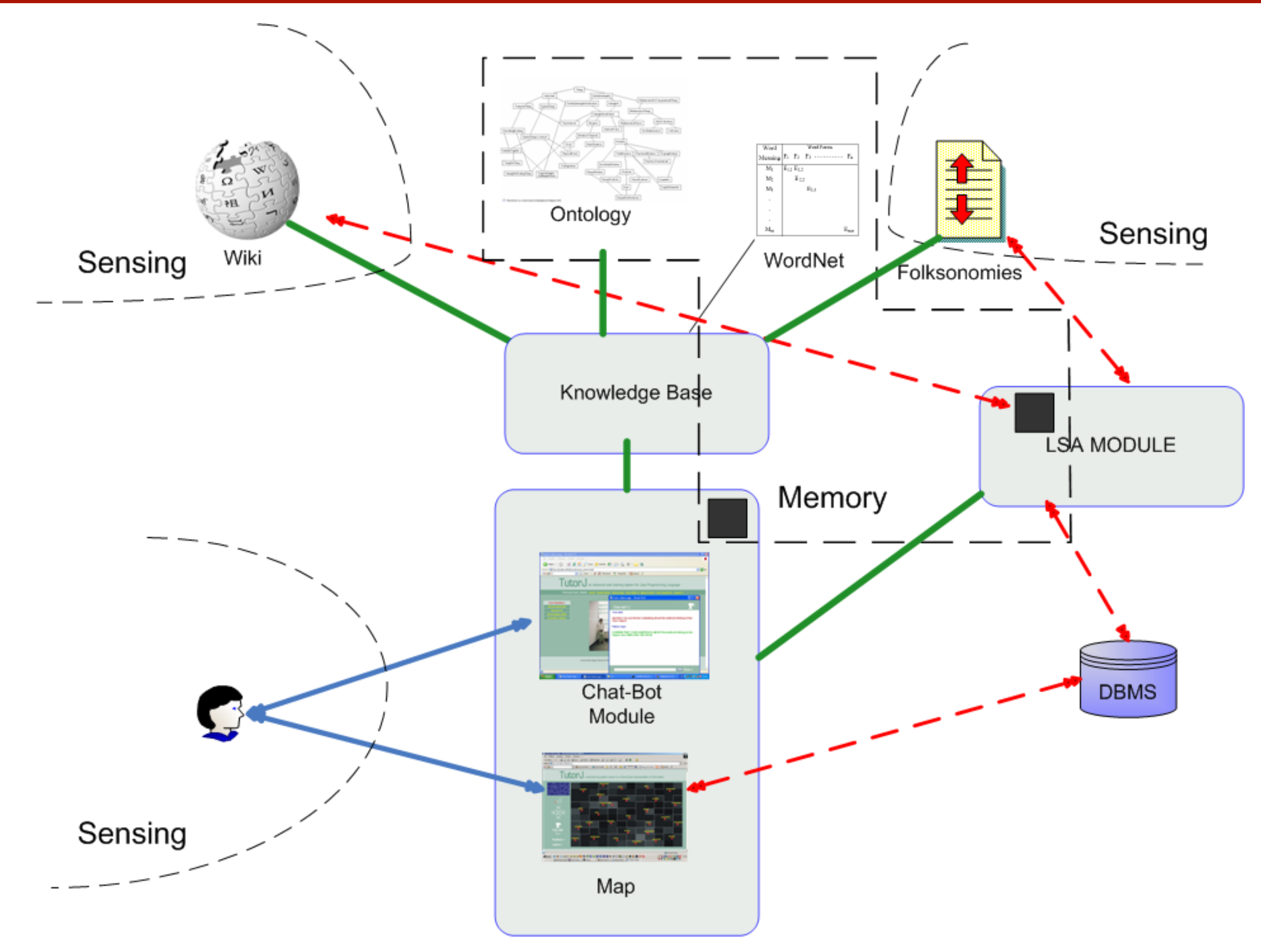

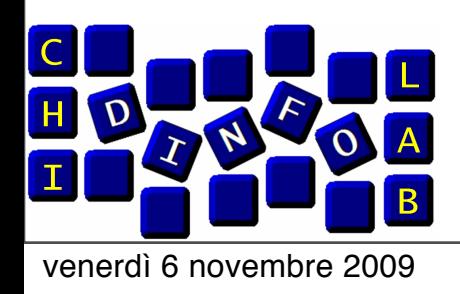

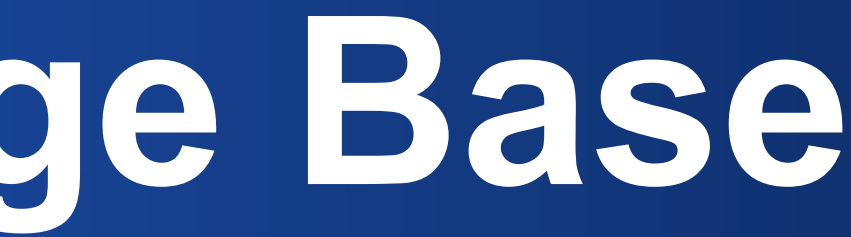

*AAAI FS MCES 2009, Arlington -November 06, 09*

- 
- 

**The Knowledge Base of TutorJ makes use** of an ontology coded in OWL-DL.

*An ontology doesn't evolve during time.* **II The previous version of TutorJ** 

## **TutorJ Knowledge Base**

- was unable to reply to questions that were outside the ontology boundaries;
- ■was not capable to increase its knowledge with respect to the interaction with users, adding new external information sources.

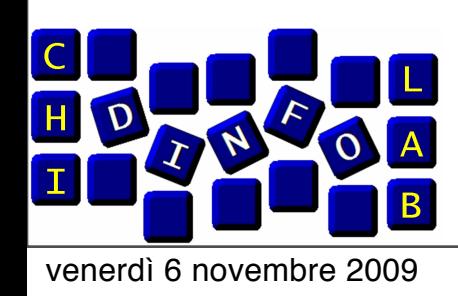

**I** We want to add new items on the fly to the knowledge base of TutorJ.

*AAAI FS MCES 2009, Arlington -November 06, 09*

## **Our goals**

**I.** We focus to increase the knowledge base of the system as a consequence of the interaction with users (negative JOL/FOK) and using external information sources (like an online wiki).

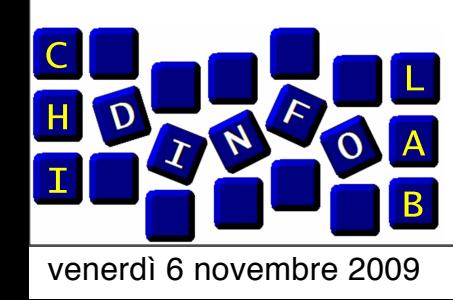

venerdì 6 novembre 2009

*AAAI FS MCES 2009, Arlington -November 06, 09*

## **Knowledge Base Extension**

- **Two main problems have to be faced to** increase effectively a structured knowledge base using external information sources:
	- semi-structured knowledge sources (i.e. a wiki) have to be transformed into a structured form (an ontology-like structure);
	- new structured knowledge has to be aligned to the existing knowledge base to use them together.

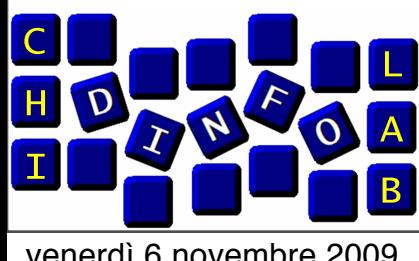

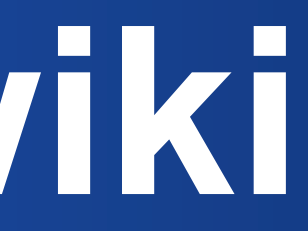

*AAAI FS MCES 2009, Arlington -November 06, 09*

## **Semantic wiki**

### We use semantic wikis as external information sources.

A Semantic wiki is a wiki with semantic annotations in the hypertextual links of the pages. Many systems have been presented in literature that allow to relate automatically a web page to an ontology. The key idea is to have semantically annotated resources in order to perform a better retrieval process.

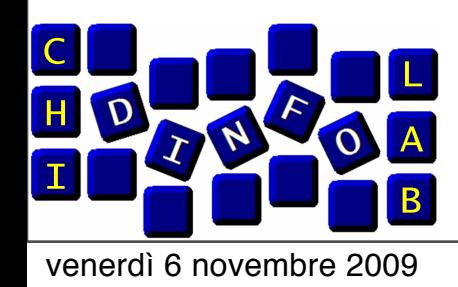

### *AAAI FS MCES 2009, Arlington -November 06, 09* **Matching of knowledge**

The definition of a *semantic similarity measure* to correlate different portions of ontologies is crucial in ontology matching.

*Ontology Matching* can be defined as the set of operations that are applied to define a multiple correspondences between some elements in the first ontology to other elements in the second one referring to a semantic similarity measure.

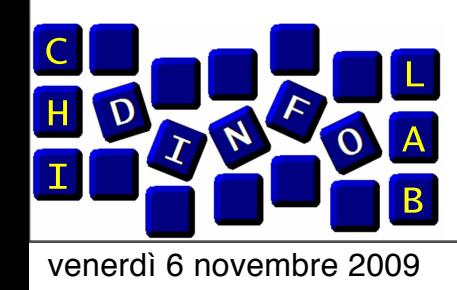

### *AAAI FS MCES 2009, Arlington -November 06, 09* **Matching of knowledge (2)**

Formally an alignment between an ontology *O* and a second ontology *O'* is the quadruple

### ■ n∈[0..1] is the level of confidence (or strength) of the relation.

< *e; e'; s; n* >

### **L**uwhere

- *e* is an element in *O*;
- *e'* is an element in *O'*;
- *s* is the relation between elements that defines the similarity;

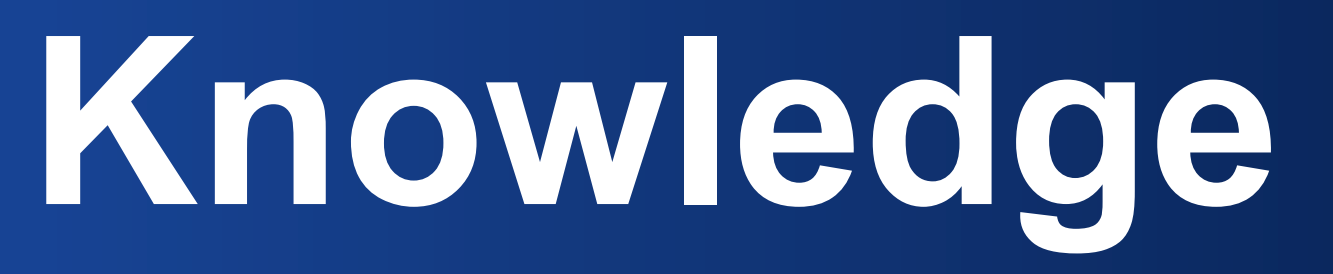

*AAAI FS MCES 2009, Arlington -November 06, 09*

**n** Our knowledge acquisition process relies on meta-cognitive strategies.

## **Acquisition of New Knowledge**

**III is triggered by a negative JOL/FOK:** when receiving a negative feedback about the presentation of a concept, the system enables a procedure to find new knowledge related to the topic under investigation.

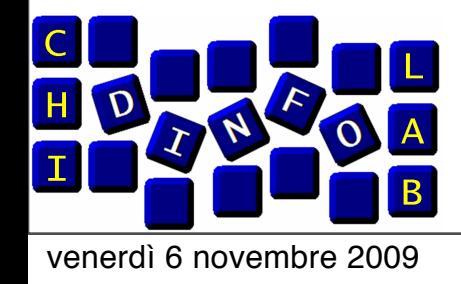

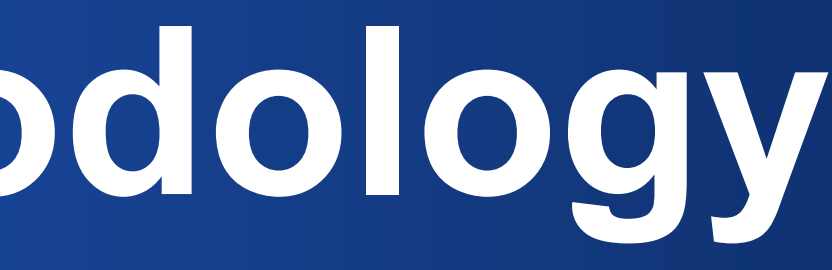

*AAAI FS MCES 2009, Arlington -November 06, 09*

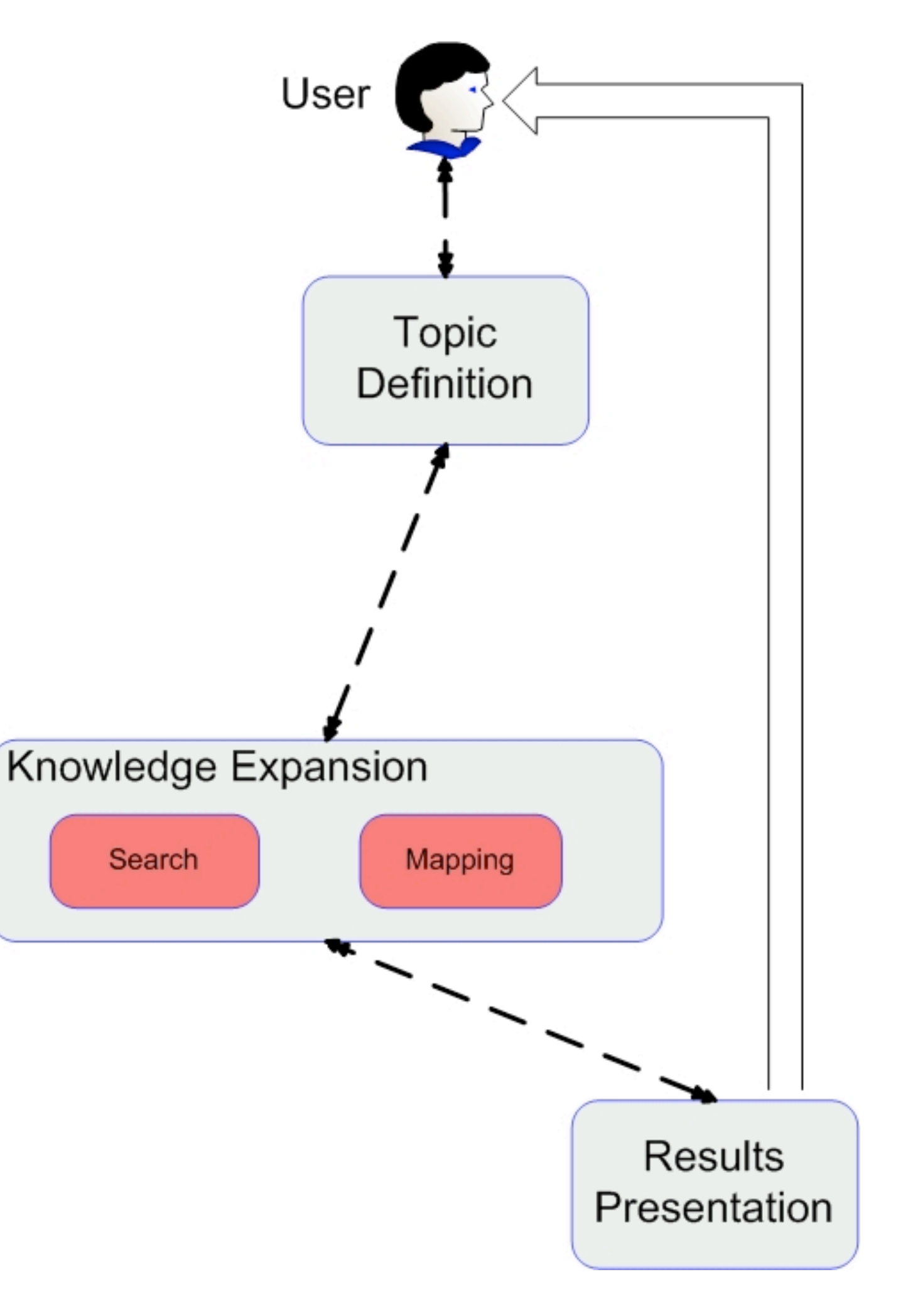

## **Proposed methodology**

- **E.** We define four macro-steps in our procedure:
- 1. user requests are inferred from the dialogue performed through the chatbot interface;
- 2. on-line services are used to retrieve knowledge about a negative JOL/FOK topic;
- 3. new knowledge is mapped into the domain ontology;
- 4. results are shown to the user.
- *The procedure is executed iteratively until the student's feedback becomes positive so the focus of conversation is moved to another concept.*

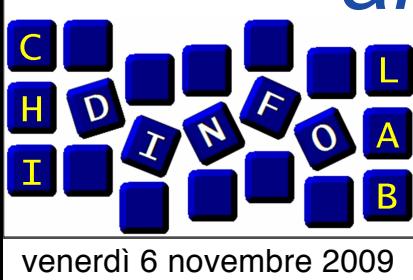

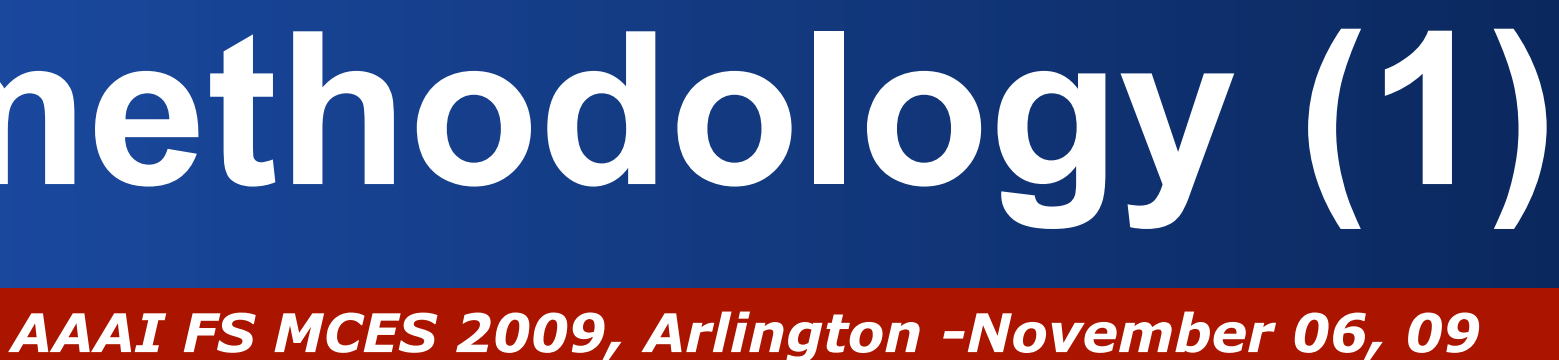

**Inner ontology codes the knowledge the** system already owns about the query domain.

## **Implementation of methodology (1)**

**n**Our approach makes use of wikis as a primary source of new knowledge.

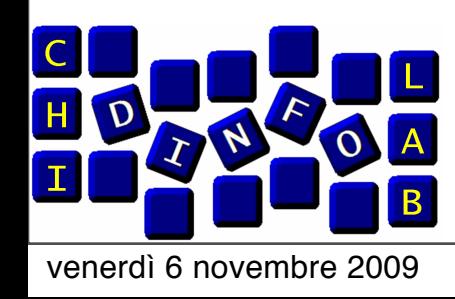

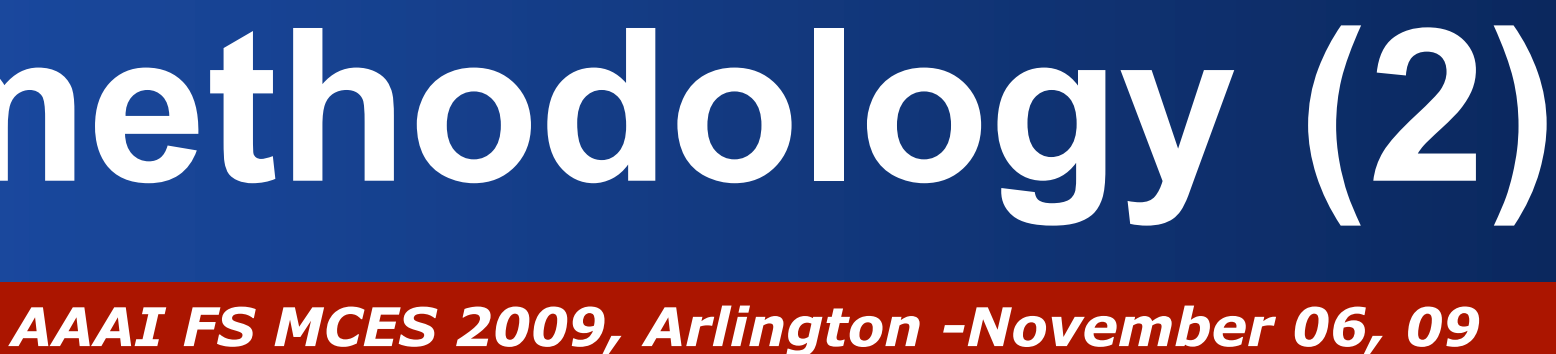

## **Implementation of methodology (2)**

### **LISTEP1**

- **The Chatbot component in TutorJ manages the** dialogue with the user
	- •deterministic dialogue manager (1st order logic rules)
	- •POMDP-based stochastic dialogue manager (under development) to gather uncertainty in the dialogue
- **Interesting concepts are extracted from user's** most relevant sentences. The selected concepts are candidates to be further investigated.

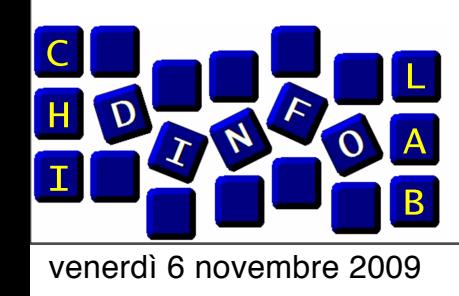

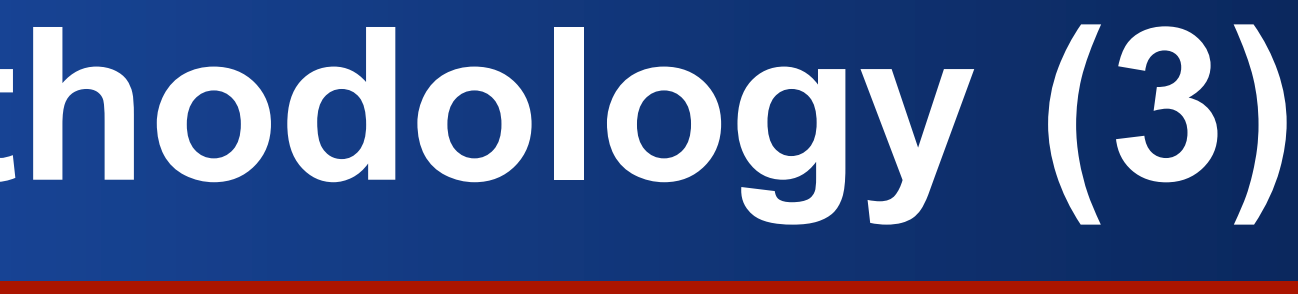

*AAAI FS MCES 2009, Arlington -November 06, 09*

### **The system evaluates the existence of** some related document in an external wiki.

## **Implementation of methodology (3)**

### **III**n our application scenario, we refer to semantic wiki

### STEP 2

*http://semanticweb.org/wiki/SemanticMediaWiki*

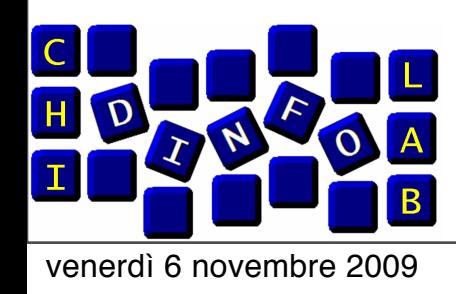

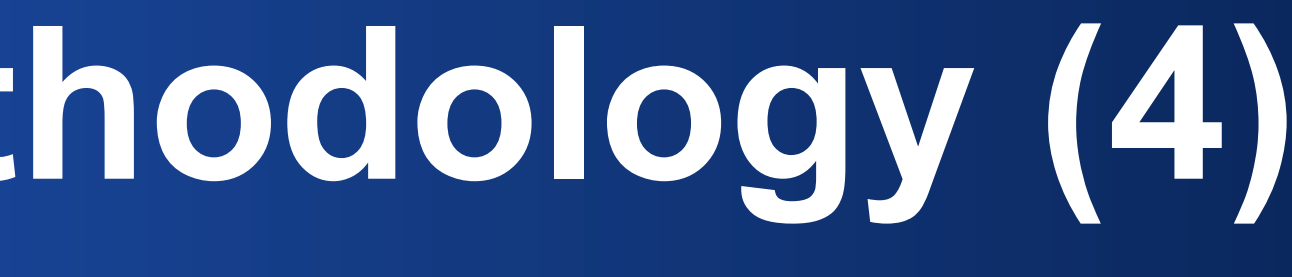

*AAAI FS MCES 2009, Arlington -November 06, 09*

## **E** System calls on line service to export wiki page in an ontology.

## **Implementation of methodology (4)**

### **ISTEP 3**

## We use the function

*<http://semanticweb.org/wiki/Special::ExportRDF>*

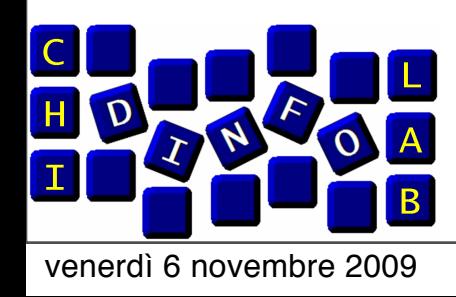

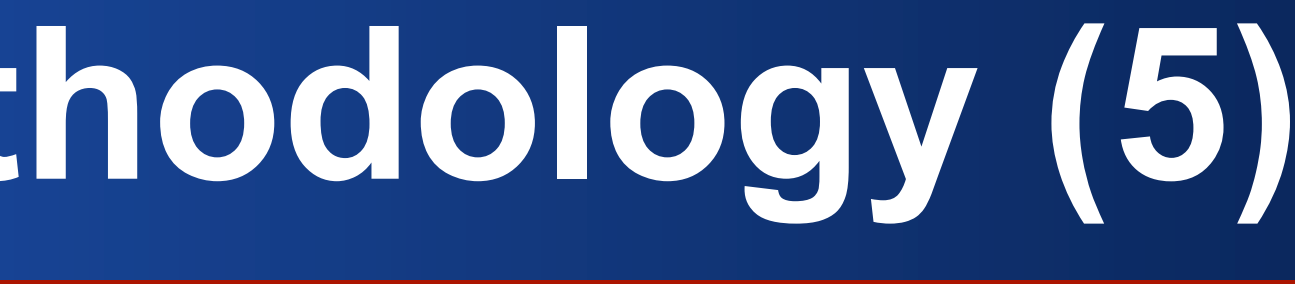

*AAAI FS MCES 2009, Arlington -November 06, 09*

## **Implementation of methodology (5)**

### **IF** Fragment of Java code to call online service on a topic:

**//topic is the infered concept from user's sentences String urlstr = ["http://semanticweb.org/wiki/Special:ExportRDF/"](http://semanticweb.org/wiki/Special:ExportRDF/)+topic;**

**//Urlstr is the url string of online service**

**URL url = new URL(urlstr);**

**//create connection with online service**

**URLConnection conn = url.openConnection();**

**//isr is the input stream ontology turned from online service InputStreamReader isr = new InputStreamReader(conn.getInputStream());**

**//br is the buffer for isr BufferedReader br = new BufferedReader(isr);** 

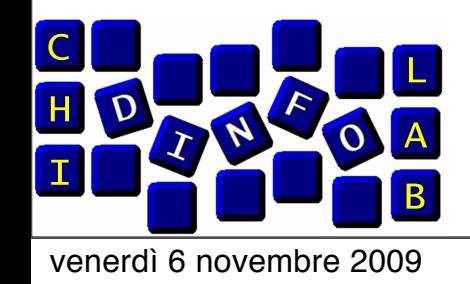

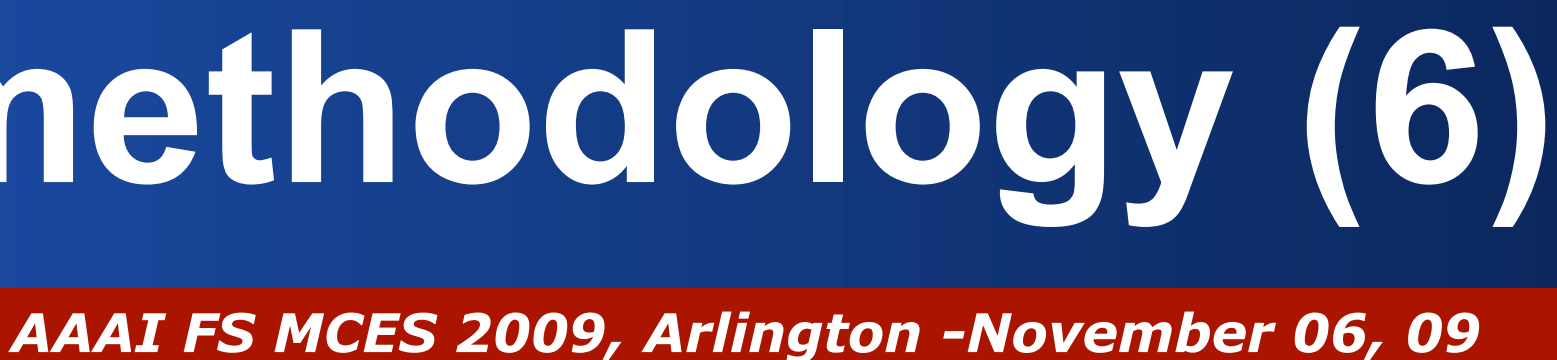

## **Implementation of methodology (6)**

### **LISTEP4**

- **Extem maps ontology gathered from online** service with its inner domain ontology and expands its nodes.
- **The system calls a mapper module to do this:**

**/\*parFileArray is the parameter file with specification of the ontologies to be mapped\*/**

**Align.main(parFileArray);**

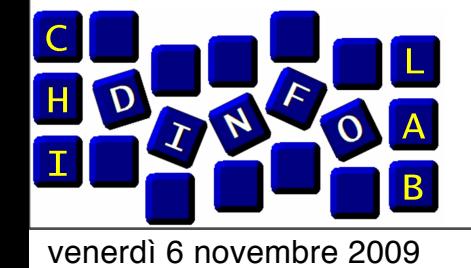

*AAAI FS MCES 2009, Arlington -November 06, 09*

**The fragment of inner domain ontology on** arts regarding a property for the concept Artist is:

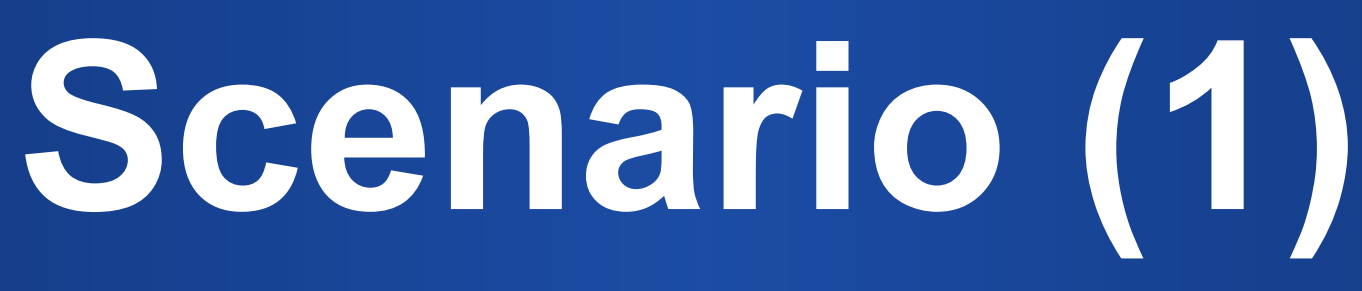

### **II** We use the system in art domain.

**<owl:ObjectProperty rdf:ID="has\_created"> <rdfs:domain rdf:resource="#Artist"/> <owl:inverseOf>** 

 **<owl:ObjectProperty rdf:ID="created\_by"/>** 

 **</owl:inverseOf>**

 **<rdfs:range rdf:resource="#Opera"/> </owl:ObjectProperty>**

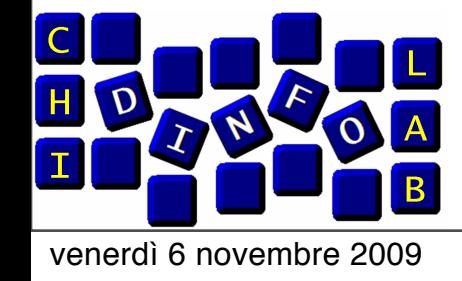

*AAAI FS MCES 2009, Arlington -November 06, 09*

### **The user asks something about** *Michelangelo Buonarroti*.

**Scenario (2)**

**The system infers by its ChatBot that** Michelangelo Buonarroti is an artist, and he could be an instance for the concept Artist in the ontology.

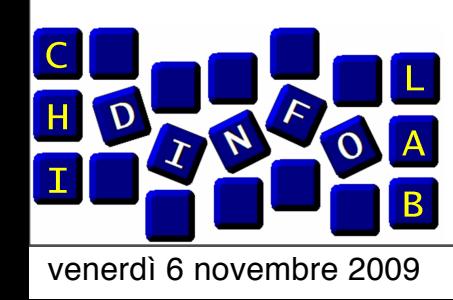

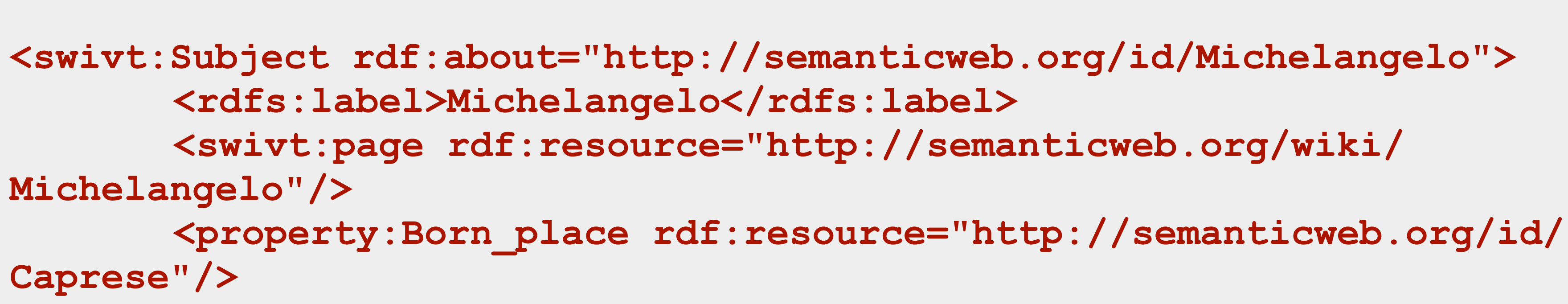

**The system calls Owl/Rdf feeds from online** service about Michelangelo **Here follows an ontology fragment returned** by Sematic Wiki:

*Department of Computer Science and Engineering (DINFO) - University of Palermo, Italy*

*AAAI FS MCES 2009, Arlington -November 06, 09*

# **Scenario (3)**

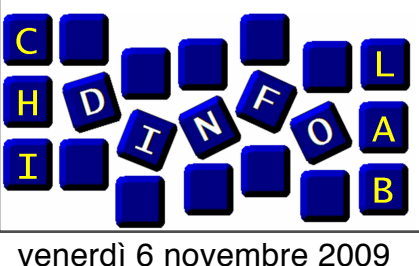

Family, and St John

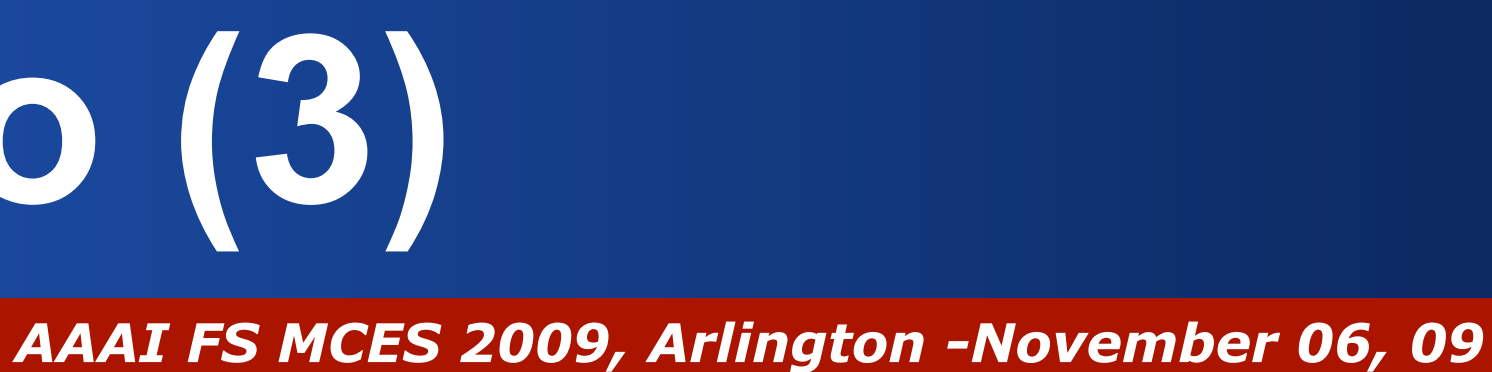

ld try to make a simple search ment.....

Leonardo di Buonarroti **nd Judicial administrator** 

no

ogna, and Rome di Neri del Miniato di

ist academy

Giovanni

the Steps, Battle of the Vooden crucifix, The Statue of David, Holy St John

ined from <u>semanticweb</u>

## **Scenario (3)**

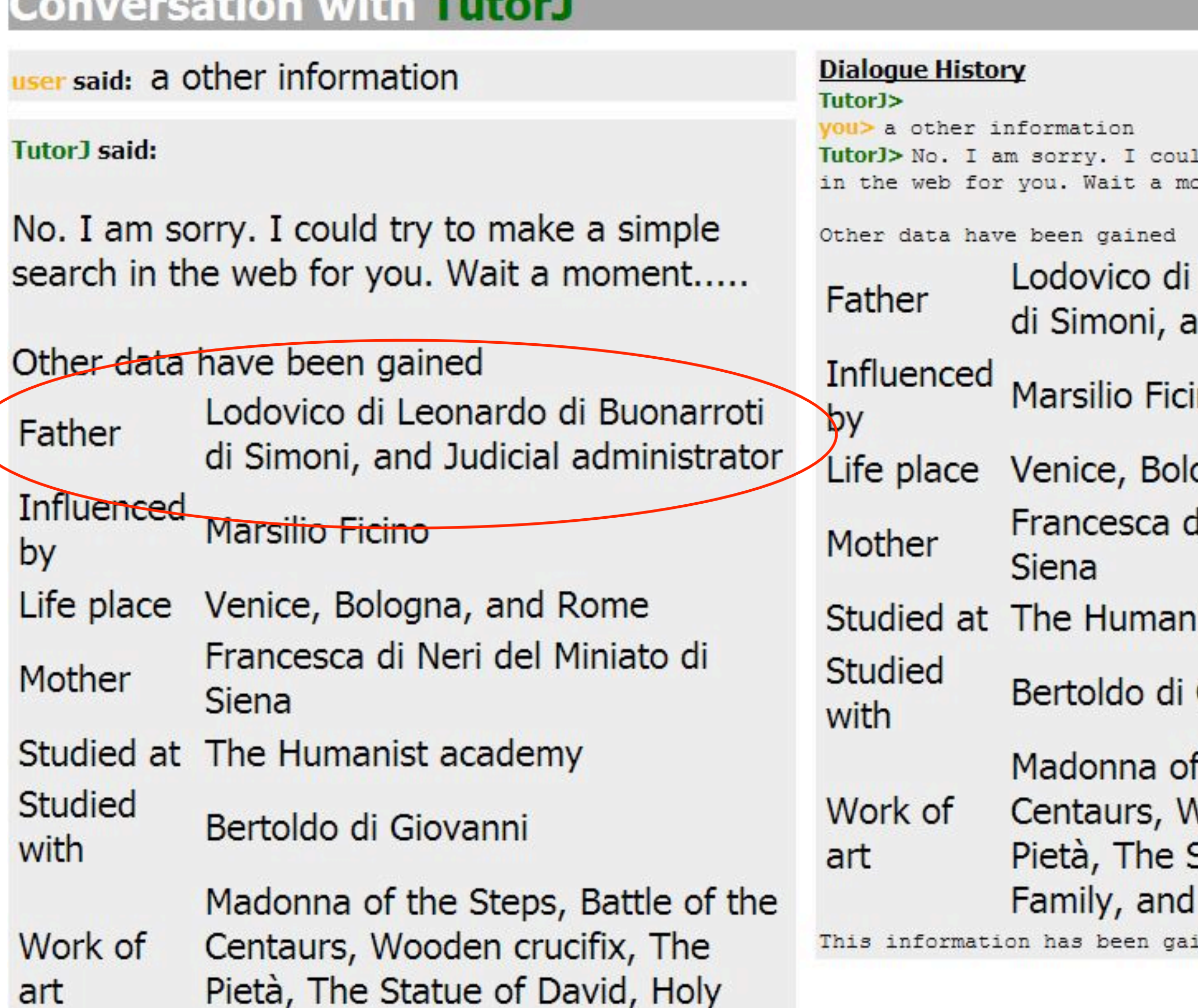

**Line and Line Windows** 

venerdì 6 novembre 2009

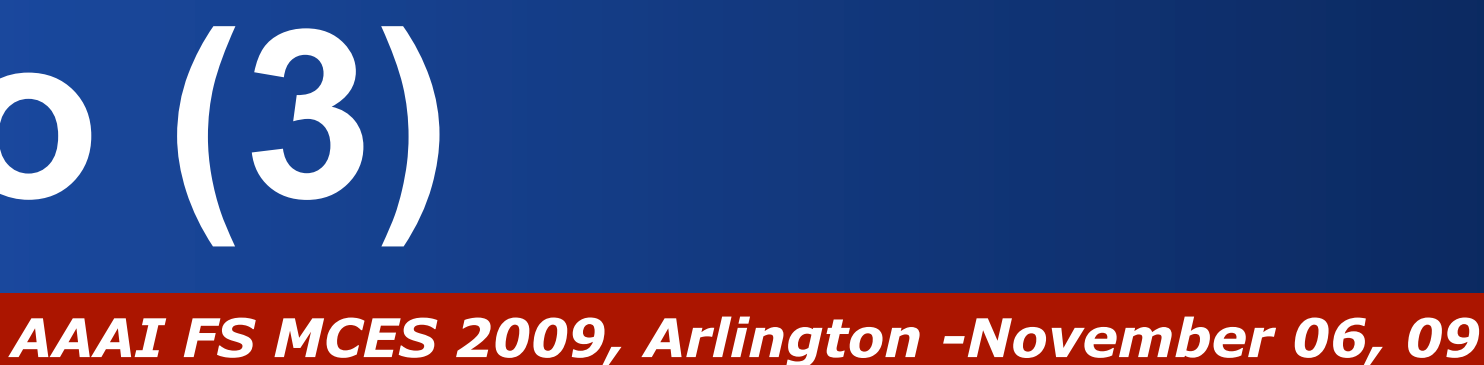

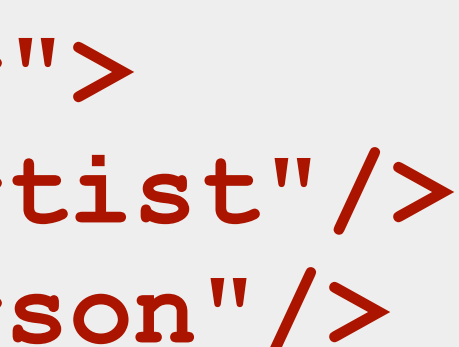

## **Scenario (3)**

**II** In our domain we don't know who is Michelangelo's father. The inner domain ontology doesn't contain this property. So we can add the property in order to obtain new knowledge

**I** The output of our procedure in this case is the creation of a new node:

### **Land new data tables are created in the instances** database.

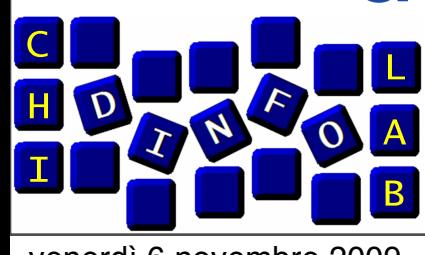

**<owl:ObjectProperty rdf:ID="father"> <rdfs:domain rdf:resource="#Artist"/> <rdfs:range rdf:resource="#Person"/> </owl:ObjectProperty>**

venerdì 6 novembre 2009

### *AAAI FS MCES 2009, Arlington -November 06, 09* **Conclusions and Future Works**

**E** Acquisition of new knowledge is achieved through an alignment process with semistructured wiki data.

A methodology has been presented to increase TutorJ knowledge that is triggered by negative JOL/FOK about the domain.

### **I** Future works are focused to the extraction of new knowledge directly from Wikipedia.

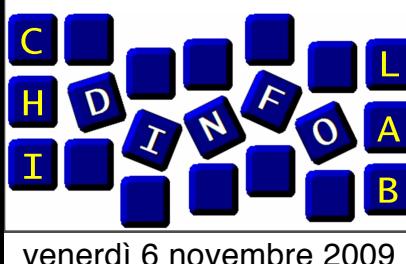

venerdì 6 novembre 2009

## russo@dinfo.unipa.it, pipitone@dinfo.unipa.it, pirrone@dinfo.unipa.it

*AAAI FS MCES 2009, Arlington -November 06, 09*

## **Thanks!**

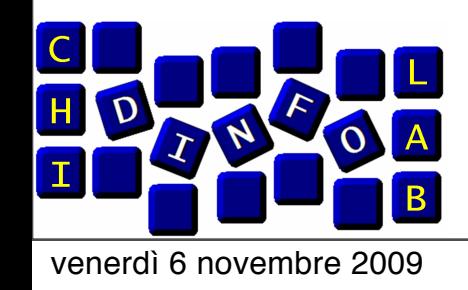